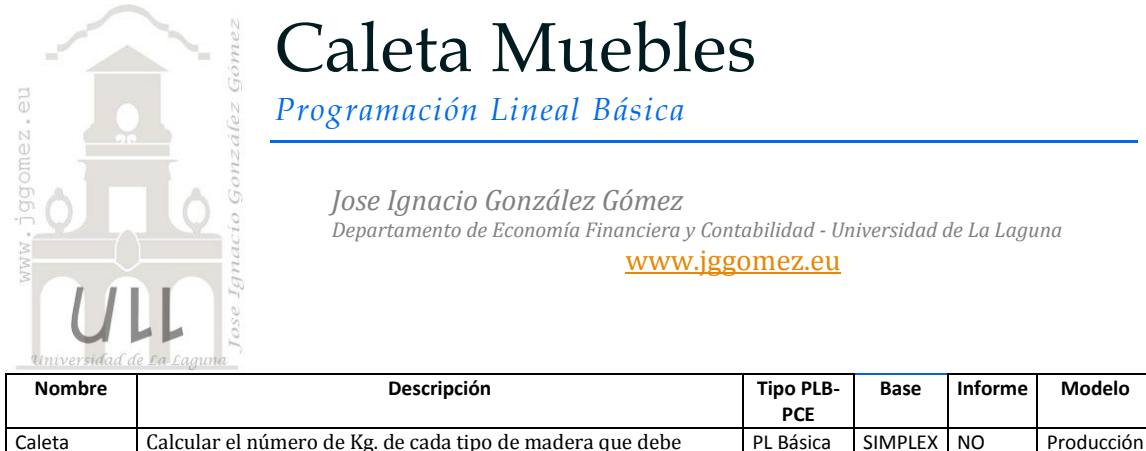

## *Enunciado*

Muebles

Un fabricante de muebles puede comprar tres tipos de madera: pino, roble y nogal. El coste de cada uno de esos tipos de madera es 90, 110 y 120 u.m./Kg respectivamente. Además sabemos que los requerimientos en Kg de madera según tipo por unidad son:

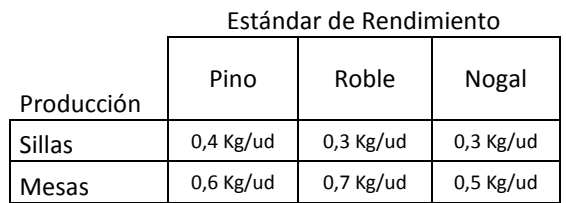

El fabricante firma un contrato con Muebles Unión S.A. por el cual se obliga a entregar, como mínimo 2.000 sillas y 1.000 mesas al mes.

## *Se pide:*

Calcular el número de Kg. de cada tipo de madera que debe comprar para minimizar el coste total.

*Planteamiento del problema*

*Definición de celda objetivo y celda/s de dato/s*

comprar para minimizar el coste total

Comenzamos diseñando la hoja de calculo de forma básica con especial atención a las formulas contenidas en cada una de las celdas, siguiendo lo expuesto en el enunciado. Definimos (coloreando) la celda objetivo y la/s celda/s de dato/s o variables, tal y como se muestra en la [Ilustración 1.](#page-1-0)

La celda objetivo siempre tiene que tener una fórmula, en nuestro caso será E28 o E51, es decir la que permita minimizar el coste de producción para dar respuesta al compromiso adquirido tanto de sillas como de mesas.

También debemos definir las variables o celdas cambiantes del modelo, en este caso serán los kg de madera según variedad que seleccionaremos para cumplir con los objetivos de producción atendiendo a los rendimiento es decir el rango de datos:

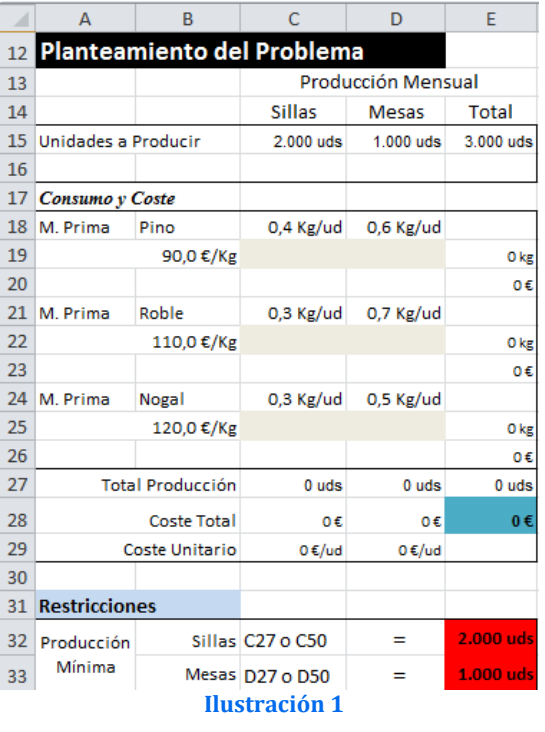

C19:D19; C22:D22; C25:D25 o bien el rango de datos C42:D42; C45:D45; C48:D48.

## *Valor de la función objetivo y restricciones de las variables*

Identificados los dos componentes básicos (celda objetiva y variable) pasamos a considerar las restricciones del modelo que viene definida por la producción minima de sillas y mesas a fabricar para cumplir con los compromisos y la función objetivo es el mínimo de consumo de las distintas variedades de materia prima (madera) necesaria para dar respuesta a la producción según estándar establecidos.

Tal y como observamos en l[a Ilustración 1](#page-1-0) tenemos las siguientes restricciones:

- 1) Producción mínima de Sillas 2.000 uds
- 2) Producción mínima de Mesas 1.000 uds

## *Resolución con Solver*

Procederemos a continuación a configurar la solución al problema con Solver. Para ello y con el fin de conservar el planteamiento original del problema hemos copiado el mismo en el rango A35:E52.

Definimos en primer lugar la función objetivo como la celda E51 y establecemos Min. como objetivo.

Es decir intentamos minimizar el coste total de consumo de madera para el pedido solicitado y garantizar por tanto la producción con la mejor combinación de precios con rendimientos de cada variedad de madera.

<span id="page-1-0"></span>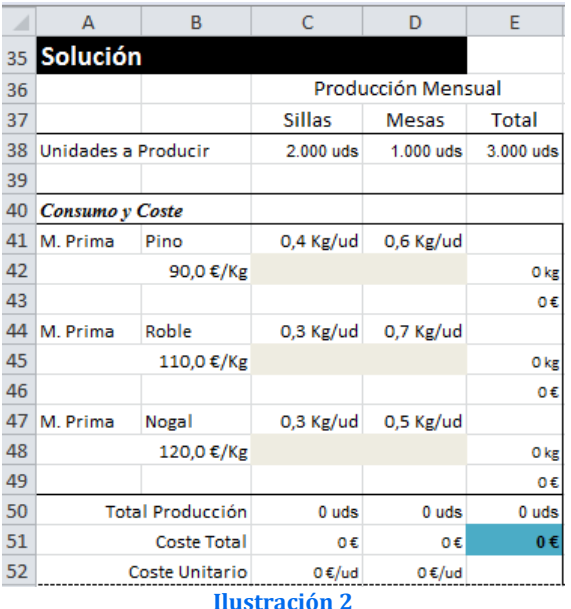

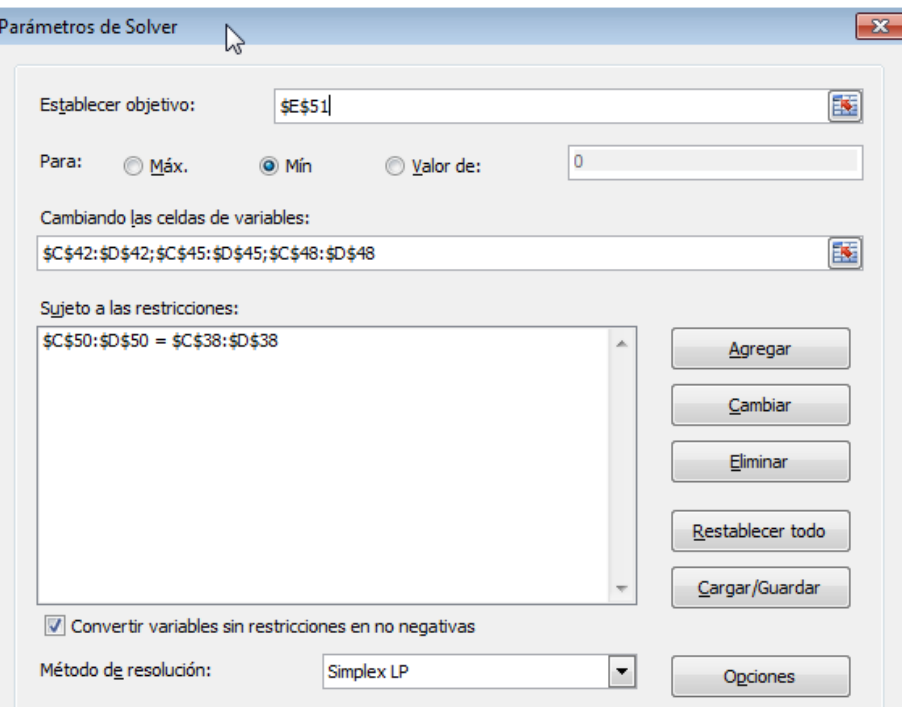

**Ilustración 3**

El resultado final será el mostrado en la siguiente ilustración.

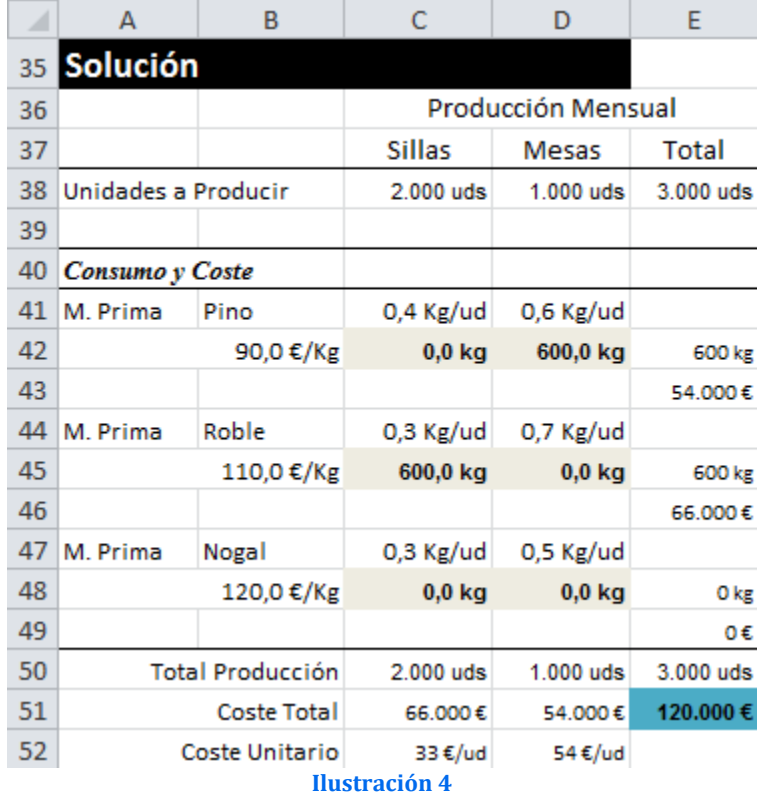

Es decir significa consumir 600 Kg de madera de pina destinados exclusivamente a la producción de mesas y 600 kg de madera de roble para la producción de sillas, lo que supone un coste global de 120.000  $\epsilon$